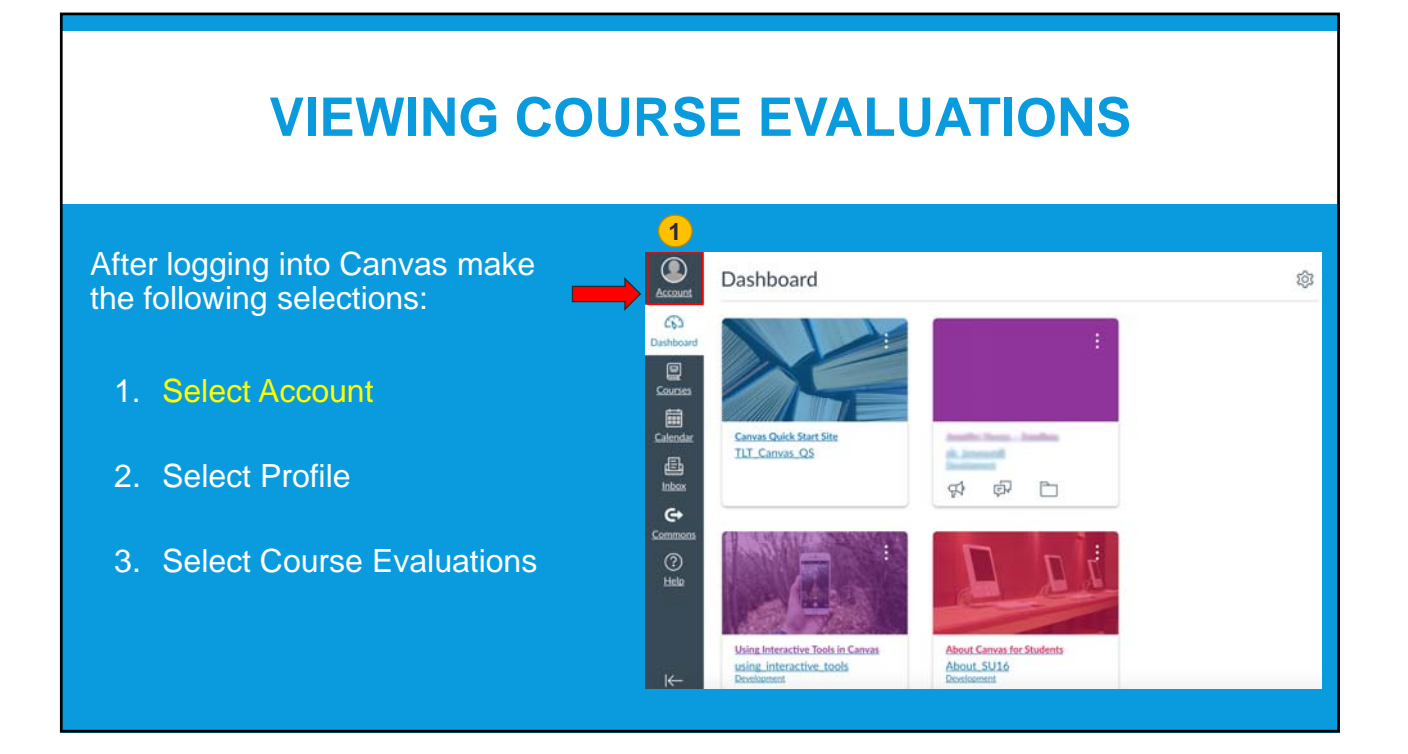

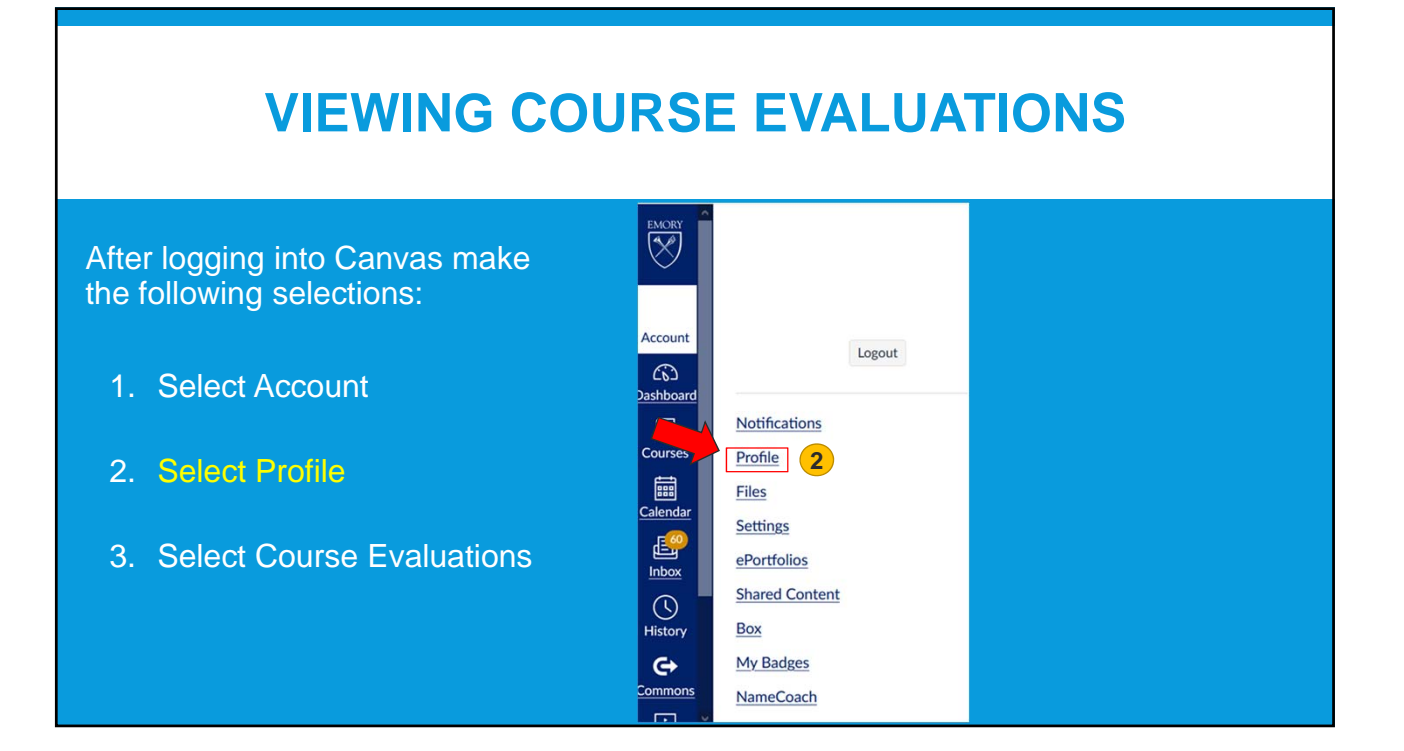

1

## **ACCESSING EVALUATIONS FROM CANVAS**

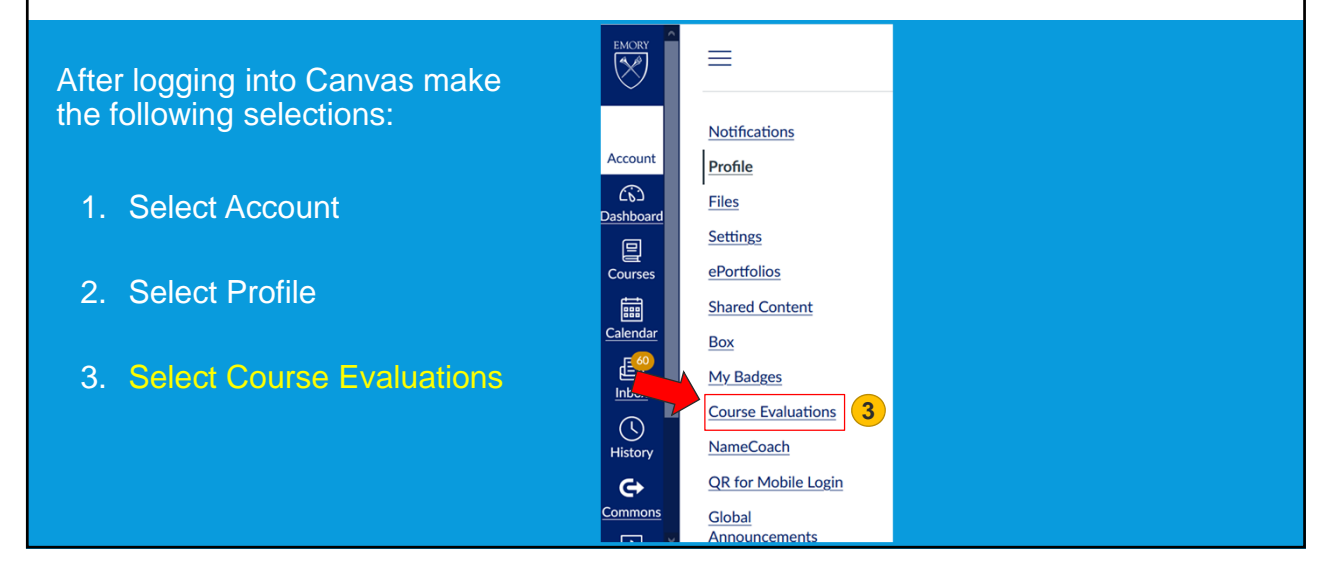

## **QUESTIONS?**

Please send an email to law-courseeval@emory.edu for questions regarding how to access Ekit evaluation results.